## Embedded Elixir

Elixir LA August 15, 2018

Jake Morrison < jake@cogini.com>

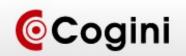

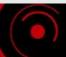

## What is Embedded Programming?

Systems that interact with the physical world

Resource constrained systems

Machines controlled by software

Robots

Self driving cars

**Appliances** 

Cloud apps

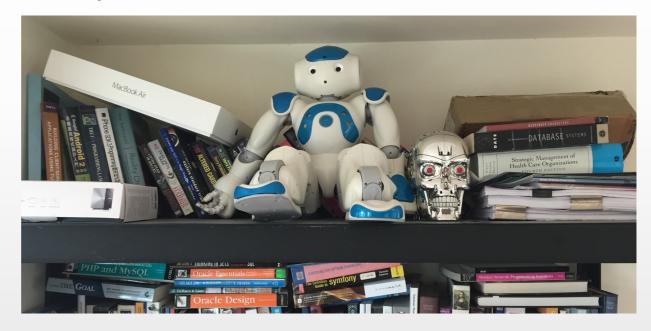

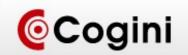

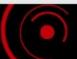

## Systems that interact with the physical world

Digital and Analog I/O, Pulse Width Modulation Sensors, e.g temperature, accelerometer, GPS Micro-controllers

- 8-bit, e.g. 8051, PIC, Atmel (Arduino)
- 16-bit, e.g. ARM

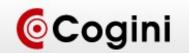

## We are the winners of the "cell phone wars"

ARM-based "System On Chip"

- Raspberry PI (Broadcom)
- Beaglebone (TI)
- C.H.I.P. (Microtek)

Lots of RAM, storage and CPU power

WiFi, Bluetooth, USB

Lots of resources, challenge is configuration and management

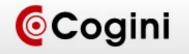

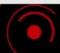

### IoT

Data collection + networking

Edge computing

Video camera with image recognition

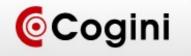

### **Example Projects**

**GPS** tracker

Bus Rapid Transit system controller

- Predictive arrival and departure
- Fare collection
- Advertising

VoIP IP-PBX

Logo inserter for satellite television

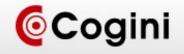

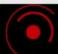

## Erlang was designed for this!

Telephone switch

Interfacing with switch hardware

"Soft" real time

SunOS, 32 MB of RAM

VxWorks RTOS

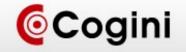

### **Erlang Features**

#### Functional programming

- Outputs depend only on inputs
- No side effects
- Pattern matching: reject invalid input
- Crash dumps with state of whole system

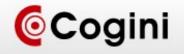

### **Erlang Features**

Supervision trees

Good behavior when hitting resource limits

Concurrency: isolate one request from another

Distributed programming: Reliability requires more than one computer

OTP standardizes behaviors, e.g. supervisor, client server, event handling

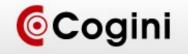

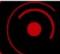

## **Erlang Features**

Tracing live systems without big performance impact

Ability to see state of running system, e.g. observer

Built-in in-memory database, replicated across nodes

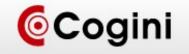

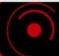

## Inter-process Communication: NIF

Embed C in Erlang VM

High performance but dangerous

Good for things like crypto

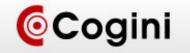

### Inter-process Communication: Port

VM supervises external process

Erlang code sends messages to port, which talks to external process

Communication over stdin/stdout

Lower performance but full isolation

Serialization overhead

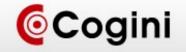

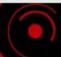

## Inter-process Communication: Erlport / Snake

Interop between Erlang and Python or Ruby

Pool of worker processes to handle jobs

Data structure conversion

http://erlport.org/

https://github.com/arthurcolle/elixir-snake

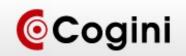

## Inter-process communication: Erlang protocol libraries

Turn your code into an Erlang node

Protocol libraries for for C, Java and .NET

Reasonably good performance, still serialization overhead

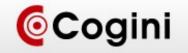

### Building embedded systems

#### **Erlang Releases**

- Combine VM and libraries used by the app
- Handle hot code updates

**OS** and Supervisor

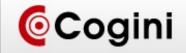

#### Nerves

http://nerves-project.org/

https://hexdocs.pm/nerves/getting-started.html

Linux Kernel + Erlang VM + goodies

Erlang VM as init / PID 1

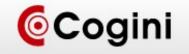

### **Nerves Modules**

Configure network interfaces

Connect to WiFi networks

Use serial ports

**Drive LEDs** 

Interface with input events /dev/input/event or USB

Over-the-network firmware updates

Simple Service Discovery Protocol (SSDP) Client and Server

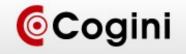

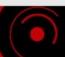

### Nerves Howto: Install Nerves

mix archive.install

https://github.com/nerves-project/archives/raw/master/nerves\_bootstrap.ez

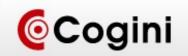

# Nerves: Generate and compile just like any Elixir project

mix nerves.new hello\_nerves
cd hello\_nerves
export MIX\_TARGET=rpi3
mix deps.get
mix compile

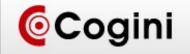

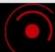

## Nerves: Build your firmware and burn it to an SD card

mix firmware.burn

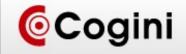

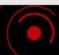

### **Nerves Howto**

```
2.7556951 smsc95xx 1-1.1:1.0 eth0: register 'smsc95xx' at usb-20980000.usb-1
1, smsc95xx USB 2.0 Ethernet, b8:27:eb:fa:2c:d0
     2.8654811 usb 1-1.2: new high-speed USB device number 4 using dwc_otg
     3.0045881 usb 1-1.2: New USB device found, idVendor=05ac, idProduct=1005
     3.0225901 usb 1-1.2: New USB device strings: Mfr=1, Product=2, SerialNumber=
     3.0438411 usb 1-1.2: Product: Keyboard Hub
      3.0554601 usb 1-1.2: Manufacturer: Apple Inc.
      3.0619081 usb 1-1.2: SerialNumber: 000000000000
      3.0813391 hub 1-1.2:1.0: USB hub found
       3.0956171 hub 1-1.2:1.0: 3 ports detected
       3.3954291 usb 1-1.2.2: new low-speed USB device number 5 using dwc_otg
       3.5304341 usb 1-1.2.2: New USB device found, idVendor=05ac, idProduct=021d
       3.5453891 usb 1-1.2.2: New USB device strings: Mfr=1, Product=2, SerialNumbe
   =0
       3.5754291 usb 1-1.2.2: Product: Apple Keyboard
        3.5817851 usb 1-1.2.2: Manufacturer: Apple Inc.
    irlang/OTP 19 [erts-8.0] [source] [async-threads:10] [kernel-poll:false]
    Interactive Elixir (1.3.2) - press Ctrl+C to exit (type h() ENTER for help)
    iex(1)> [ 63.087139] random: nonblocking pool is initialized
                                    HANION
```

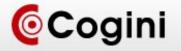

### Nerves in the Cloud

nerves\_system\_ec2 nerves\_init\_ec2 hello\_nerves\_ec2

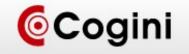

### Cloud Native Elixir

Minimal system, just Buildroot + systemd
Application release
Logging with CloudWatch Logs, ELK, Kinesis
Monitoring with CloudWatch, Prometheus
Config with Parameter Store, KMS
GitOps

- CodeCommit / CodeBuild / CodePipeline
- Blue/Green Deployment with CodeDeploy

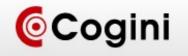

### Questions?

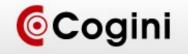